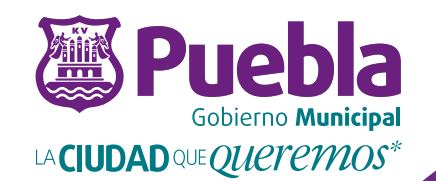

## rápida

**DIRECTORIO A 4 DIGITOS**

**Secretaría de Administración y Tecnologías de la Información** Dirección de Tecnologías de la Información Ext. 5151 2 Poniente #107, 4to. Piso, Col. Centro

## **Guía Rápida** / Directorio a 4 Digitos

**La Dirección de Tecnologías de la Información** tiene como objetivo proporcionar una solución de Voz Corporativa para facilitar la colaboración empresarial con potentes características integradas de procesamiento de llamadas que incluyen buzón de voz, asistente automático, grupos de llamada y de salto, informes detallados de llamadas, clientes de buzón de voz/e-mail visuales basados en PC y capacidades opcionales de mensajería unificada.

Algunas de las funcionalidades con las que se beneficiará el H. Ayuntamiento de Puebla,con esta solución de Voz Corporativa, son:

• Ofrece un fácil acceso a un amplio conjunto de características de telefonía que mejoran la productividad.

Diseñado para una alta disponibilidad y un funcionamiento seguro, para minimizar las interrupciones en las operaciones corporativas.

Permite reducir costos con funciones integradas y administración simplificada.

Proporciona opciones de plataforma para responder a las necesidades de instalaciones, desde pequeñas oficinas individuales hasta sitios en red multinacionales.

• Permite el despliegue de un plan de marcación de cuatro o cinco dígitos para toda la empresa.

Es por ello que varias Dependencias del Ayuntamiento cambiaran su marcación a 4 dígitos, para aprovechar las bondades de esta nueva tecnología de VoIP ofrece, a continuación se enlistas las dependencias:

**Alumbrado Público Comunicación Social Contraloría Fomento Económico Gobernación Juzgados Calificadores Medio Ambiente SATI SEDESOL SEDUOP Sindicatura Tesorería (Reforma 113, reforma 126 y Catastro) Transparencia**

Ahora para hablar entre estas dependencias solo tiene marcar los cuatro dígitos de la persona con la que se quiere comunicar sin necesidad de marcar el número + Ext.; ya que todas comparten la misma tecnología de VoIP y esto facilita el marcado.

Antes marcaba:

Si querías llamar a Dirección de Tecnologías de la Información estando en cualquier dependencia tenías que hacer lo siguiente:

## **Marcar el 3095100 Ext. 250**

Ahora en cualquiera de las dependencias antes mencionadas que utilizan tecnología VoIP Avaya, solo tiene que hacer lo siguiente:

## **Marcar 5294**

Es realmente fácil y sencillo; necesitamos de su apoyo para mejorar y reducir los costos de telefonía.

Nota: Cabe de mencionar que las demas dependencia no citadas anteriormente, tendrian que hacer la marcación con el **numero + extensión a 4 dígitos.**